# **Les outils de développements**

## **IDE arduino**

[Installation sur IDE arduino](http://fablab37110.ovh/doku.php?id=start:arduino:esp32#installation_sur_ide_arduino)

#### **IDE Visual studio**

[vscode pour ESP32](http://emery.claude.free.fr/vscode-arduino.html)

#### **IDE PlateformIO**

[debuter-avec-un-esp32-et-platformio](https://www.firediy.fr/article/debuter-avec-un-esp32-et-platformio)

## **ESP-IDF (Espressif IoT Development Framework)**

[ESP-IDF](https://idf.espressif.com/)

# **ESP32 - MicroPython**

[programmez-un-esp32-avec-micropython](https://www.aranacorp.com/fr/programmez-un-esp32-avec-micropython/)

[ESP32MicroPython.pdf](http://78.204.53.180:16557/share/uNxyl14n5o51pelF/ESP32MicroPython.pdf)

From: <http://chanterie37.fr/fablab37110/>- **Castel'Lab le Fablab MJC de Château-Renault**

Permanent link: **[http://chanterie37.fr/fablab37110/doku.php?id=start:arduino:esp32:les\\_outils\\_de\\_developpements](http://chanterie37.fr/fablab37110/doku.php?id=start:arduino:esp32:les_outils_de_developpements)**

Last update: **2023/01/27 16:08**

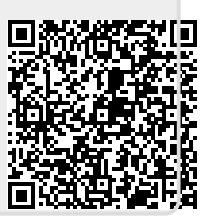